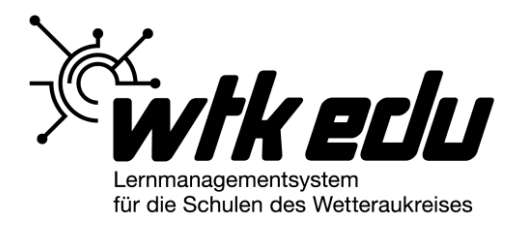

# **Datenschutzerklärung wtkedu.de**

24.06.2019

Die schulische Lern- und Arbeitsplattform wtkedu.de, abrufbar unter https://www.wtkedu.de, dient den Schulen des Wetteraukreises als Plattform zur schulinternen Organisation und Kooperation sowie als pädagogische Lernplattform zur Umsetzung webbasierter Lehr- und Lernszenarien.

wtkedu.de basiert auf dem Lizenzprodukt "WebWeaver® School" der DigiOnline GmbH. Anbieter von wtkedu.de ist der Kreisausschuss des Wetteraukreises (im Folgenden auch "wir").

Diese Datenschutzerklärung können Sie auf jeder Webseite der Plattform wtkedu.de unter dem Link "Datenschutz" im unteren Darstellungsbereich jederzeit abrufen und mit Hilfe Ihres Browsers ausdrucken oder auf Ihrem Endgerät speichern.

Der Schutz Ihrer Daten ist uns wichtig

Wir legen großen Wert auf den Schutz Ihrer Daten und die Wahrung Ihrer Privatsphäre. Wir verarbeiten Ihre personenbezogenen Daten entsprechend der gesetzlichen Datenschutzvorschriften sowie dieser Datenschutzerklärung.

Wir folgen dem Grundsatz der Datensparsamkeit und speichern und verarbeiten nur diejenigen Daten, die für die Vertragserfüllung gegenüber den Schulen erforderlich sind.

## **1. Was sind personenbezogene Daten?**

Daten sind gemäß Datenschutzgrundverordnung (im Folgenden "DSGVO") personenbezogen, wenn sie entweder einer identifizierten natürlichen Person zugeordnet sind oder einer natürlichen Person zugeordnet werden können, so dass diese Person durch die Daten identifizierbar ist. Hierunter fallen alle Angaben, die Rückschlüsse auf die Identität ermöglichen (z.B. Name, Telefonnummer oder E-Mail-Adresse).

## **2. Verantwortliche Stelle**

Die verantwortliche Stelle (= "der Verantwortliche" im Wortlaut der DSGVO) für die Erhebung, Verarbeitung und Nutzung Ihrer personenbezogenen Daten als Lehrkraft, Lernende(r) oder Elternteil bzw. Partner der Schule auf wtkedu.de ist **diejenige Schule, die Ihnen Ihren Zugang zu wtkedu.de** auf Grundlage des zwischen der Schule und des Wetteraukreises geschlossenen Vereinbarung zur Bereitstellung von wtkedu.de und der Einwilligungserklärung in die Allgemeinen Nutzungsbedingungen **eingerichtet hat**.

Der Wetteraukreis ist als Betreiber von wtkedu.de verantwortlich für die Verarbeitung derjenigen personenbezogenen Daten, die beim Besuch der Website – d.h. vor dem Login – und im Bereich "Netzwerk" sowie im Bereich "Schule – WK Fachbereich 5" verarbeitet werden:

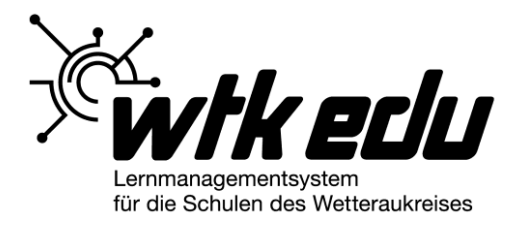

Kreisausschuss des Wetteraukreises vertreten durch Landrat Jan Weckler

Kontakt: Frank Neubauer, Fachbereichsleitung FB 5

**Europaplatz** 61146 Friedberg

Telefon: 0 6031 83 6201 E-Mail: info@wetteraukreis.de Internet: http://www.wetteraukreis.de

## **Datenschutzbeauftragte**

Der Kreisausschuss des Wetteraukreises hat eine Datenschutzbeauftragte bestellt. Sie erreichen unsere Datenschutzbeauftragte unter datenschutz@wetteraukreis.de.

## **3. Zweck der Verarbeitung**

Zweck der Verarbeitung Ihrer personenbezogenen Daten ist ausschließlich die Zurverfügungstellung der vertraglich geschuldeten Nutzerfunktionen auf Ebene Ihrer Schule (Vertragserfüllung gegenüber der Schule).

Eine anderweitige Verarbeitung und Verwendung Ihrer Daten findet nicht statt.

Die konkrete Festlegung, welche Nutzerfunktionen auf wtkedu.de auf Ebene der Schule, der schuleigenen Klassen und schuleigenen Gruppen zu welchem konkreten Zweck genutzt werden, fällt in den Verantwortungsbereich Ihrer Schule. Diese definiert die notwendigen Berechtigungen für Rollen sowie Einzelnutzer in Form eines schulischen Nutzungskonzeptes.

## **4. Erhebung, Verarbeitung, Weitergabe und Löschung personenbezogener Daten**

## **4.1. Log-Files: Was unser Server bei jedem Besuch automatisiert speichert**

Wenn Sie eine Internetseite in Ihrem Browser aufrufen, dann übermittelt Ihr Browser bestimmte Daten an den jeweiligen Webserver. Diese Daten werden von unserem Webserver in Protokolldateien, den sog. "Server-Logfiles", automatisiert gespeichert. Die dabei gespeicherten Daten enthalten folgende Informationen:

- Datum und Uhrzeit der Serveranfrage
- Name der aufgerufenen Seite auf wtkedu.de
- Adresse derjenigen Website, von der aus Sie zu wtkedu.de gekommen sind (sog. "Referrer URL")
- Typ und Version des von Ihnen verwendeten Browsers
- Verwendetes Betriebssystem
- Ihre IP-Adresse.

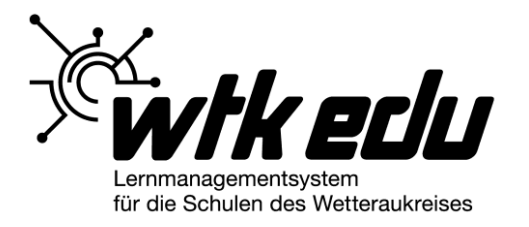

Das letzte Oktett Ihrer IP-Adresse, also die Zahlenreihe hinter dem letzten Punkt, wird anonymisiert gespeichert, so dass die von Ihnen beim Besuch von wtkedu.de verwendete IP-Adresse nicht personenbezogen ausgewertet werden kann, solange Sie sich nicht mit Ihrem Zugang einloggen.

Server-Logfiles und alle darin gespeicherten Daten werden nach 7 Tagen automatisiert gelöscht. Die Daten der Server-Log-Files nutzen wir ausschließlich zur Sicherstellung des technischen Betriebs (Fehleranalyse) und zu rein statistischen Zwecken ohne jeglichen Personenbezug.

Die Erfassung der Daten zur Bereitstellung der Website und die Speicherung der Daten in Logfiles ist für den Betrieb der Internetseite zwingend erforderlich. Es besteht folglich seitens des Nutzers keine Widerspruchsmöglichkeit.

## **4.2. Ihre Registrierungsdaten**

Alle schulischen Zugänge sowie sämtliche Rechteeinstellungen einer Schule auf wtkedu.de (Personen, Schulebene, Klassenebene, Gruppenebene) werden über die Administration der Schule verwaltet. Für das Anlegen Ihres Zugangs zu wtkedu.de benötigt die Schule grundsätzlich Ihre Einwilligung.

Wenn Ihre Schule Ihnen einen Zugang zu wtkedu.de anlegt, so entscheidet Ihre Schule, ob in Ihren Login-Daten neben einem von der Schuladministration definierten Erstpasswort Ihr realer Name oder Bestandteile Ihres realen Namens enthalten sind und ob Ihr Name zusätzlich als sog. "angezeigter Name" in Ihrem Nutzerprofil gespeichert wird. Ihren auf wtkedu.de angezeigten Namen können Sie jederzeit selbst in der Nutzerfunktion "Profil" ändern. Ihre Schule ist frei in der Festlegung einer Namenskonvention, d.h. sie kann den Aufbau der benutzerbezogenen Logins für wtkedu.de nach eigener Entscheidung definieren.

Ihr Login ist Ihr persönlicher Zugang zu den Nutzerfunktionen und bleibt für die Dauer Ihrer Mitgliedschaft auf wtkedu.de gespeichert. Ihren Login können Sie nicht selbst ändern. Wenn Sie eine Änderung bzw. Korrektur wünschen, kontaktieren Sie bitte die für die Administration an Ihrer Schule zuständige Person.

Als Nutzer haben sie jederzeit die Möglichkeit, die Registrierung aufzulösen. Die über Sie gespeicherten Daten können Sie jederzeit abändern lassen.

Sind die Daten zur Erfüllung eines Vertrages oder zur Durchführung vorvertraglicher Maßnahmen erforderlich, ist eine vorzeitige Löschung der Daten nur möglich, soweit nicht vertragliche oder gesetzliche Verpflichtungen einer Löschung entgegenstehen.

## **Passwort und Passwortänderung**

Ihr Passwort wird verschlüsselt auf unserem Server gespeichert und kann von keinem Administrator ausgelesen werden.

Beim ersten Login auf wtkedu.de sowie nach jeder Passwortänderung, die durch die Schuladministration vorgenommen wurde, werden Sie aufgefordert, Ihr persönliches Passwort zu ändern. Zudem können Sie Ihr Passwort jederzeit in Ihrem Privatbereich in den persönlichen Einstellungen ändern.

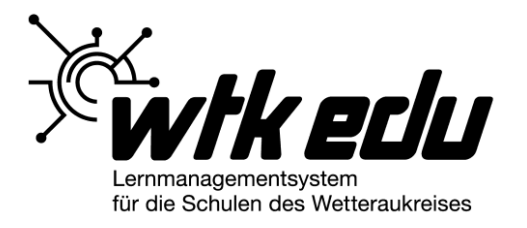

## **Zurücksetzen des Passwortes**

Falls Sie Ihr Passwort vergessen haben, können Sie sich selbst ein neues Passwort vergeben, sofern Sie in Ihrem Privatbereich unter "Einstellungen", "Externe Dienste" eine E-Mail-Adresse hinterlegt haben, die Sie extern abrufen können. Zweck der Speicherung einer externen E-Mail-Adresse ist ausschließlich die Möglichkeit, sich selbst ein neues Passwort zu vergeben. Der Administrator Ihrer Schule kann Ihnen ebenfalls ein neues Passwort vergeben.

Wenn Sie Administrationsrechte auf Ebene der Schule besitzen, können Sie sich auf diesem Wege kein neues Passwort vergeben. Falls Sie ihr Passwort vergessen haben, müssen sich daher in jedem Fall an den Support von wtkedu.de wenden.

## **4.3. Daten in den einzelnen Nutzerfunktionen**

Wir verarbeiten Ihre personenbezogenen Daten, die Sie bei der Verwendung der verschiedenen Nutzerfunktionen auf wtkedu.de online auf den Servern unseres Auftragsverarbeiters DigiOnline GmbH speichern, ausschließlich im Rahmen der gesetzlichen Vorschriften und nur insoweit, als dies zum technischen Betrieb von wtkedu.de und im Rahmen der den Schulen durch uns vertraglich geschuldeten Nutzerfunktionen erforderlich ist.

Grundsätzlich entscheiden Sie jeweils selbst, welche der von Ihnen in den verschiedenen Nutzerfunktionen gespeicherten personenbezogenen Daten durch andere Mitglieder Ihrer Schule eingesehen werden. Sie können Daten, die Sie selbst auf wtkedu.de gespeichert haben (z.B. Dateien in Dateiablagen, Einträge im Kalender) auch selbst wieder löschen. Sollten Ihnen hierfür durch die Schuladministration die erforderlichen Rechte zwischenzeitlich entzogen worden sein, hat die Schuladministration Ihnen die für die Löschung erforderlichen Rechte zu vergeben.

Wenn Sie Inhalte auf wtkedu.de in den verschiedenen Nutzerfunktionen speichern (z.B. Dateien in der Dateiablage), wird das Datum und die Uhrzeit der Speicherung erfasst und zusammen mit Ihrer Benutzerkennung am gespeicherten Inhalt auf wtkedu.de angezeigt. Somit ist zum Zwecke der schulinternen Kooperation in den einzelnen Nutzerfunktionen jederzeit transparent, wer welche Inhalte wann gespeichert hat.

## 4.4. Protokolle in der Nutzerfunktion "Chat"

In der Nutzerfunktion "Chat" wird systemseitig automatisch ein Protokoll jeder Chatsitzung erstellt und zum Zwecke der Dokumentation und zur Erfüllung der schulischen Aufsichtspflicht bei Verwendung des Chats gespeichert. Die Chatprotokolle können von Nutzern mit Schreib- und Administrationsrechten in der Nutzerfunktion "Chat" auf Ebene der Schule sowie auf Klassen- und Gruppenebene jederzeit eingesehen werden. Nutzer mit Administrationsrechten können vorhandene Chatprotokolle löschen.

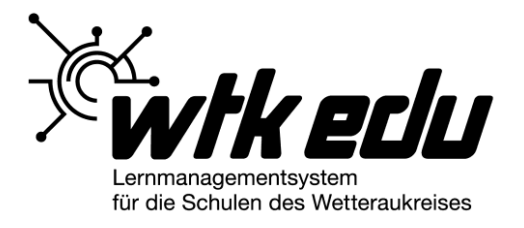

Der Nutzer hat jederzeit die Möglichkeit, seine Einwilligung zur Verarbeitung der personenbezogenen Daten zu widerrufen.

## **4.5. Weitergabe von Daten**

Der Wetteraukreis gibt personenbezogene Daten von wtkedu.de nicht an Dritte weiter.

In keinem Fall werden personenbezogene Daten der Benutzer von wtkedu.de verkauft oder anderweitig vermarktet.

Eine Weitergabe von Daten in ein Drittland erfolgt nicht.

## Auftragsverarbeitung durch DigiOnline

Die personenbezogenen Daten der Benutzer von wtkedu.de werden durch die Firma DigiOnline GmbH, Probsteigasse 15-19, 50670 Köln - im Auftrag des Wetteraukreises - geschützt. Der Wetteraukreis gibt personenbezogene Daten der Benutzer von wtkedu nur für den zur Vertragserfüllung erforderlichen Umfang an den beauftragten IT-Dienstleister, die Firma DigiOnline, weiter. Die DigiOnline GmbH ist für den technischen Betrieb, den technischen Support und den Nutzersupport zuständig.

#### Gesetzliche Verpflichtungen zur Weitergabe

Bitte beachten Sie, dass wir behördlich im Einzelfall ggf. verpflichtet sind, Auskunft über Daten zu erteilen, soweit dies für Zwecke der Strafverfolgung, zur Gefahrenabwehr durch Polizeibehörden oder zur Erfüllung der gesetzlichen Auflagen des Staatsschutzes auf gesetzlicher Grundlage erforderlich ist.

## **4.6. Nutzerprofile und Ausschluss des sog. "Profiling"**

Auf wtkedu.de werden keine automatisierten Nutzerprofile erstellt, d.h. ein personenbezogenes sog. "Profiling" durch automatisierte Auswertung und Interpretation von Nutzerdaten und Nutzeraktionen findet grundsätzlich nicht statt.

Sie entscheiden selbst, welche personenbezogenen Informationen Sie in Ihrem persönlichen Profil in der Nutzerfunktion "Profil" in Ihrem Privatbereich speichern und anderen Mitgliedern der Schule zum Zwecke der innerschulischen Kommunikation und Kooperation zugänglich machen. Sie können Ihr Profil jederzeit auch ganz deaktivieren.

## **4.7 Lernstandsdaten**

Wenn Sie auf wtkedu.de sog. "Courselets" (Lernmodule) bearbeiten, hat der für Sie zuständige Administrator bzw. Moderator in dem jeweiligen Plattformbereich (Schule, Klasse, Gruppe) zum Zweck der individuellen pädagogischen Förderung Einblick in Ihren Lernerfolg. Wenn Sie dies unterbinden wollen, so können Sie sich in Ihrem Privatbereich aus einem Courselet, dessen Bearbeitung Sie bereits begonnen haben, jederzeit auch wieder selbst austragen. Dadurch werden vorhandene Lernstandsdaten, die zu diesem Courselet gespeichert waren, automatisch gelöscht.

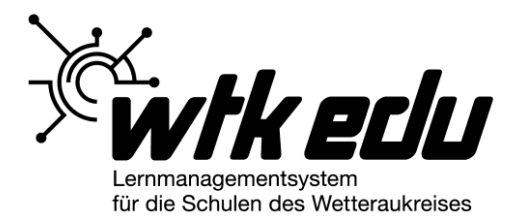

# **4.8. Speicherung des Verlaufs in der Nutzerfunktion "Messenger"**

Wenn Sie auf wtkedu.de die Nutzerfunktion "Messenger" nutzen, so wird Ihr durch die Nutzung entstehender Nachrichtenverlauf pro Gesprächspartner bzw. pro Klasse und Gruppe für sieben Tage gespeichert. Ältere Nachrichten im Verlauf werden automatisiert gelöscht. Sie können Ihren Nachrichtenverlauf auch jederzeit selbst in der Nutzerfunktion Messenger in Ihrem Privatbereich löschen.

## Messenger in der WebWeaver®-App

Sie können den Messenger von wtkedu.de nicht nur über den Browser, sondern auch in der WebWeaver®-App nutzen. Innerhalb der App werden empfangene und gesendete Nachrichten dauerhaft bis zur Deinstallation der App gespeichert. Ihr auf wtkedu.de gespeicherter Nachrichtenverlauf wird bei jedem Start der App zusätzlich in der App gespeichert, so dass Sie über den Browser begonnene Gespräche über die App mobil nahtlos fortführen können, ohne dass Ihnen die über den Browser geschriebenen Nachrichten der letzten sieben Tage fehlen.

Der Nutzer hat jederzeit die Möglichkeit, seine Einwilligung zur Verarbeitung der personenbezogenen Daten zu widerrufen.

## **4.9. Speicherung Ihrer IP-Adresse bei Login**

Wir speichern Datum und Uhrzeit Ihres ersten, letzten und vorletzten Logins sowie die IP-Adresse, die sie zum Zeitpunkt des Logins genutzt haben. Hierdurch dokumentieren wir, dass Sie beim ersten Login die Allgemeinen Nutzungsbedingungen und die Datenschutzerklärung akzeptiert haben. Diese Information ist auch über die Schuladministration auf wtkedu.de einsehbar.

Der Zeitpunkt Ihres letzten Logins dokumentiert, ob Sie wtkedu.de (noch) nutzen und Ihrer Schule nutzungsabhängige Kosten für Ihren Zugang zu wtkedu.de entstehen. Der vorletzte Login wird systemseitig benötigt, um Ihnen Inhalte und Informationen anzuzeigen, die seit Ihrem letzten Login neu für Sie sind. Der erste Login wird dauerhaft gespeichert, um den Beginn Ihrer Nutzung zu dokumentieren.

Alle gespeicherten Login-Daten werden mit dem Löschen Ihres Zugangs zu wtkedu.de automatisch gelöscht.

Der Nutzer hat jederzeit die Möglichkeit, seine Einwilligung zur Verarbeitung der personenbezogenen Daten zu widerrufen.

## **4.10. Nutzerfunktion "Mailservice": Spamfilter, Virenschutz, Reichweite und Speicherfristen**

Ihr Login auf wtkedu.de ist zugleich auch Ihre E-Mail-Adresse, die Ihnen wtkedu.de beim Anlegen Ihres Zugangs automatisch zuteilt. Nur Sie selbst haben in der Nutzerfunktion "Mailservice" Zugriff auf Ihr persönliches Postfach. Über die Schuladministration können die über die Schule eingerichteten Postfächer nicht eingesehen werden. Sie können eingegangene sowie empfangene E-Mails in Ihrem Postfach jederzeit vollständig löschen. Ihr gesamtes Postfach wird durch die Löschung Ihres Zugangs vollständig gelöscht.

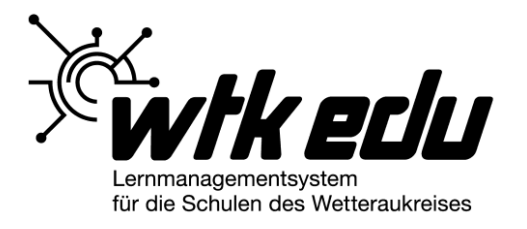

## **Spamfilter und Virenschutz**

Sie können für Ihr Postfach jederzeit den integrierten Spam-Filter aktivieren, um als Spam erkannte E-Mails automatisch entweder direkt in den Ordner "Papierkorb" oder in einen Spam-Ordner verschieben zu lassen.

Der systemseitige Virenschutz ist mit Anlage Ihrer E-Mail-Adresse bereits aktiv.

## **Reichweite**

Über die Schuladministration kann die Reichweite von Empfang und Versand der über die Schuladministration angelegten E-Mail-Adressen definiert werden. Der Administrator kann dabei festgelegen, ob E-Mail-Adressen auf wtkedu.de neben der rein schulinternen Kommunikation auch schulübergreifend (innerhalb von wtkedu.de) oder auch für den externen E-Mail-Verkehr genutzt werden können (vollwertige, weltweit nutzbare Web-Mail mit externem Zugriff als IMAP-Postfach).

#### **Speicherfristen für E-Mails**

Sie können für die Standardordner Ihres Postfaches Speicherfristen festlegen. Für den Ordner Papierkorb ist eine maximale Speicherfrist von vier Wochen vordefiniert. E-Mails, die im Papierkorb liegen, werden also automatisch nach vier Wochen endgültig gelöscht. Für den Ordner Posteingang ist eine Speicherfrist von einem Jahr vordefiniert. E-Mails, die im Posteingang liegen, werden also automatisch nach einem Jahr endgültig gelöscht, falls Sie die Löschfrist nicht anpassen.

## **4.11. Administrationsfunktion "Papierkorb": Sicherheit vor Datenverlust durch unbeabsichtigte Löschung**

Über die Administrationsfunktion "Papierkorb" können die Zugänge von gelöschten Mitgliedern sowie gelöschte Klassen und Gruppen bis zu 60 Tage nach Löschung mit allen zugehörigen Daten durch die Schule wiederhergestellt werden. Zweck hierbei ist es, dass die Schuladministratoren fehlerhafte Löschungen ohne Datenverlust rückgängig machen können.

Administratoren können gelöschte Zugänge, Klassen und Gruppen aus dem Purgatorium jederzeit endgültig löschen, so dass eine Wiederherstellung der Daten über die Schul-Administration nicht mehr möglich ist.

## **4.12. Klassenübersicht und Zutritt von Lehrern zu Klassen**

Als Lehrkraft können Sie Klassen in ihrer Schule beitreten, ohne zuvor Mitglied der Klasse zu sein. Dadurch können Sie z.B. Vertretungsstunden über wtkedu.de wahrnehmen oder Ihrer Aufsichtspflicht nachkommen, ohne dass über die Schuladministration der Zugang zu der betreffenden Klasse erst eingerichtet werden muss. Wenn eine Klasse nicht für Lehrkräfte der Schule freigegeben werden soll, so kann die Anzeige der Klasse in der Klassenübersicht über die Eigenschaften der Klasse unterbunden werden. Die Klassenübersicht als Liste aller Klassen der Schule ist nur für Lehrkräfte sichtbar.

Über die Schuladministration und in der Administration auf Klassenebene kann die Sichtbarkeit von Klassen für Nicht-Mitglieder deaktiviert werden.

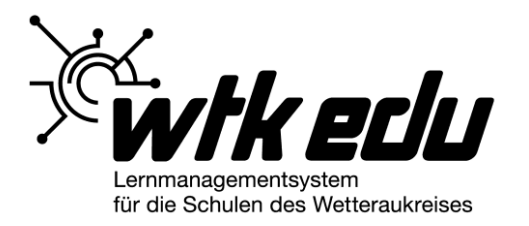

# **5. Nutzung unseres Ticket-Systems bei Support-Anfragen**

Sie können unseren Support jederzeit per E-Mail über die Adresse support@wtkedu.de erreichen. Ihre E-Mail-Adresse sowie der Inhalt Ihrer Supportanfrage wird dabei in unserem Ticket-System gespeichert. E-Mails, die Sie an unseren Support schreiben, werden in unserem Ticket-System zu Dokumentationszwecken dauerhaft gespeichert. Wenn Sie eine Löschung Ihrer Supportanfragen wünschen, wenden Sie sich bitte an den Support.

Bitte beachten Sie bei Supportanfragen den Grundsatz der Datensparsamkeit und senden Sie uns keine personenbezogenen Daten, die für die Klärung Ihres Problems nicht benötigt werden.

# **6. Datensicherheit**

Wir haben eine Vielzahl von Sicherheitsmaßnahmen ergriffen, um Ihre personenbezogenen Daten, die auf wtkedu.de gespeichert sind und bei der Nutzung entstehen, vor Manipulationen, Verlust, Zerstörung und gegen den Zugriff unberechtigter Personen angemessen zu schützen. Ihre Daten werden durch entsprechende organisatorische und technische Maßnahmen abgesichert. Unsere Sicherheitsmaßnahmen werden gemäß DSGVO auf Basis der technologischen Entwicklung fortlaufend geprüft und bei Bedarf angemessen angepasst.

## **6.1 Verschlüsselung**

Die Datenübertragung bei der Nutzung von wtkedu.de (via Browser, WebWeaver®- App und WebWeaver® Desktop) wird durch verschlüsselte Internetverbindung ab Login geschützt (mindestens TLS 1 mit 256 Bit-Verschlüsselung).

## **6.2. Passwort-Sicherheit**

Ihr Passwort für wtkedu.de muss mindestens 8 Zeichen lang sein und wird verschlüsselt gespeichert. Eine weiter gehende Passwort-Richtlinie zur Umsetzung einer höheren Passwort-Komplexität wird mit Rücksicht auf die sehr heterogene Zielgruppe von wtkedu.de technisch nicht erzwungen. Bitte beachten Sie eine evtl. in Ihrer Schule geltende Passwort-Richtlinie.

Bitte achten Sie grundsätzlich darauf, stets ein möglichst sicheres Passwort zu verwenden. Orientieren Sie sich z.B. an den Empfehlungen des Bundesamtes für Sicherheit in der Informationstechnik (BSI) unter https://www.bsi-fuerbuerger.de/BSIFB/DE/Service/Aktuell/Informationen/Artikel/Passwoerter.html.

## **6.3 Absicherung Ihres Logins bei Verwendung der WebWeaver®- App**

Wenn Sie unsere App für den Zugang zu wtkedu.de auf Smartphones und Tablets nutzen, so wird auf Ihrem mobilen Gerät nicht Ihr Passwort, sondern ein sog. "Token" gespeichert, das Ihnen den automatischen Login beim Start der App sowie den Anmeldestatus "Angemeldet bleiben" ermöglicht. Der Anmeldestatus "Angemeldet bleiben" erlaubt Ihnen den Empfang von sog. Push-Nachrichten von wtkedu.de, auch wenn Sie die App gerade nicht geöffnet haben. Sie können den Status "Angemeldet bleiben" in der App jederzeit beenden, indem Sie sich in der App ausloggen.

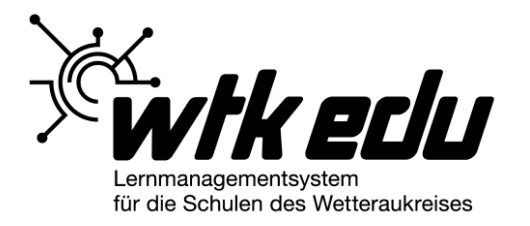

In Ihrem Privatbereich können Sie unter "Einstellungen", "Externe Dienste" die bestehende Verbindung zu dem mobilen Gerät, auf dem Sie die App installiert haben, jederzeit löschen, damit Sie z.B. bei Verlust Ihres mobilen Gerätes einen Login über die App unmittelbar verhindern können.

Sie können die App auch ohne den Status "Angemeldet bleiben" nutzen. Dies ist insbesondere sinnvoll, wenn Sie kein persönliches Gerät, sondern ein Gerät der Schule nutzen. Dann müssen Sie bei jedem Aufruf der App Ihren Login inkl. Passwort eingeben und können auf dem Gerät keine Push-Benachrichtigungen von wtkedu.de empfangen.

## **6.4. Absicherung Ihres Logins bei Verwendung von WebWeaver®-Desktop**

Wenn Sie WebWeaver® Desktop (Windows) für den Zugang zu wtkedu.de nutzen, so wird auf dem Gerät nicht Ihr Passwort, sondern ein sog. "Token" gespeichert, das Ihnen den automatischen Login beim Start des Desktops ermöglicht.

In Ihrem Privatbereich können Sie unter "Einstellungen", "Externe Dienste" die bestehende Verbindung zu dem Gerät, auf dem Sie WebWeaver® Desktop installiert haben, jederzeit löschen, damit Sie z.B. bei Fremdzugriff auf Ihren Rechner einen Login über WebWeaver® Desktop unmittelbar verhindern können.

## **6.5. Länderabhängige Zugangsbeschränkung**

Sie können Ihren Zugang zu wtkedu.de noch weiter absichern, indem Sie in den Einstellungen in Ihrem Privatbereich eine länderspezifische Zugangsbeschränkung aktivieren. Mit der Aktivierung legen Sie fest, aus welchen Ländern der Login mit Ihrem persönlichen Zugang möglich sein soll. Ein Login aus einem anderen Land als den von Ihnen angegebenen Ländern wird dann trotz korrekt eingegebenem Passwort automatisiert unterbunden. Über den Login-Versuch werden Sie per Systemnachricht benachrichtigt.

Sie können die länderabhängige Zugangsbeschränkung jederzeit anpassen oder aufheben.

Die länderabhängige Zugangsbeschränkung kann auch über die Administration auf Schulebene eingerichtet, angepasst und aufgehoben werden.

## **6.6. Verwendung von Session-Cookies**

wtkedu.de verwendet nach Login eines Mitglieds ein sog. "Session-Cookie", d.h. eine kleine Datei, die automatisch von Ihrem Browser auf Ihrem beim Login verwendeten Endgerät gespeichert wird. Über ein solches Session-Cookie sichern wir Ihre aktuelle "Sitzung" (Session), d.h. die technische Verbindung Ihres Browsers zu unserem Server, ab. Diese Speicherung hilft Ihnen, unsere Portale sicher zu nutzen.

Die von uns verwendeten Cookies werden nur während der Dauer Ihres Besuches auf Ihrem Endgerät gespeichert. Sobald Sie Ihren Browser schließen, wird das

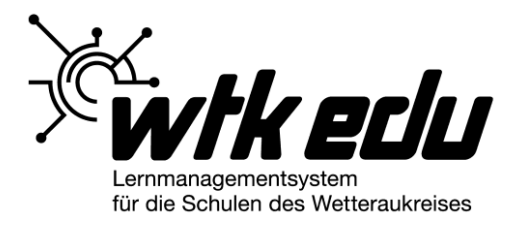

Session-Cookie, das über wtkedu.de gespeichert wurde, automatisch wieder gelöscht.

Andere Cookies mit längeren Speicherfristen verwenden wir nicht.

## **7. Rechtsgrundlage der Verarbeitung**

## **7.1. Erfüllung eines Vertrages**

Ist die Verarbeitung personenbezogener Daten zur Erfüllung eines Vertrags, dessen Vertragspartei die betroffene Person ist, erforderlich, wie dies beispielsweise bei Verarbeitungsvorgängen der Fall ist, die bei Zugang zu geschlossenen Lern- und Arbeitsplattformen erfolgen, so beruht die Verarbeitung auf Art. 6 Abs. 1 lit. b DSGVO.

Auf Grundlage der Allgemeinen Nutzungsbedingungen und der mit der Schule abgeschlossenen Vereinbarung zur Bereitstellung von wtkedu.de verarbeiten wir folgende Datenkategorien in Erfüllung eines Vertrages: Nutzerdaten, Nutzungsdaten, Registrierungsdaten, Schul-, Klassen- und Gruppenzugehörigkeiten,

Lernstandsdaten, Kommunikationsdaten in der Funktion Chat, Kommunikationsdaten in der Funktion Mailservice (bzw. Interne Nachrichten), Kommunikationsdaten in der Funktion Messenger, externe E-Mail-Adresse, Profildaten in der Nutzerfunktion Profil, Kommunikationsdaten Support im Ticketsystem, Support-Daten im Ticketsystem.

## **7.2. Wahrung berechtigter Interessen**

Verarbeitungsvorgänge beruhen auf Art. 6 Abs. 1 lit. f DSGVO, wenn die Verarbeitung zur Wahrung unseres berechtigten Interesses oder das eines Dritten erforderlich ist, sofern die Interessen, Grundrechte und Grundfreiheiten des Betroffenen nicht überwiegen. Folgende Datenkategorien verarbeiten wir in berechtigtem Interesse: Server-Logfiles und Statistikdaten (ausschließlich zu rein statistischer Zwecken und damit zur Weiterentwicklung unseres Angebotes).

## **8. Ihre Rechte**

Sie haben gegenüber dem Verantwortlichen für die Verarbeitung Ihrer personenbezogenen Daten folgende Rechte gemäß DSGVO:

- Recht auf Auskunft über Ihre personenbezogenen Daten (Art. 15 DSGVO)
- Recht auf Berichtigung, Sperrung oder Löschung (Art. 16 u. 17 DSGVO)
- Recht auf Einschränkung der Verarbeitung (Art. 18 DSGVO)
- Recht auf Widerspruch gegen die Verarbeitung (Art. 21 DSGVO) sowie das
- Recht auf Datenübertragbarkeit (Art. 20 DSGVO, soweit technisch möglich).

Falls Sie Ihren Zugang von einer Schule erhalten haben, wenden Sie sich bitte direkt an die Schulleitung.

Um sicherzustellen, dass bei Wahrnehmung Ihrer Rechte personenbezogene Daten nicht an Dritte herausgegeben oder unter Angabe einer falschen Identität gelöscht werden, richten Sie Ihre Anfrage bitte per E-Mail oder per Post unter eindeutiger Identifizierung Ihrer Person (z.B. Ausweiskopie) an die verantwortliche Stelle.

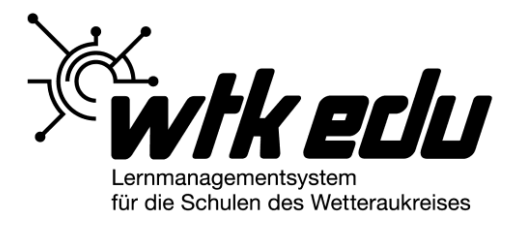

## Beschwerderecht

Zusätzlich zu den oben genannten Rechten haben Sie das Recht, eine Beschwerde bei der zuständigen Datenschutzaufsichtsbehörde einzureichen (Art. 13 Abs. 2 DSGVO):

Der Hessische Beauftragte für Datenschutz und Informationsfreiheit Postfach 3163 65021 Wiesbaden

E-Mail: poststelle@datenschutz.hessen.de

## **9. Haben Sie weitere Fragen zum Schutz Ihrer Daten?**

Wenn Sie weitere Fragen zum Thema Datenschutz auf wtkedu.de haben, wenden Sie sich bitte an die Schule, von der Sie Ihren Zugang erhalten haben.

Wenn Sie Fragen zum Thema Datenschutz beim Besuch der Website – d.h. vor dem Login – und den Bereichen "Netzwerk" und "Schule – WK Fachbereich 5" haben, wenden Sie sich direkt an die Datenschutzbeauftragte des Kreisausschuss des Wetteraukreises unter datenschutz@wetteraukreis.de.